### Problème du tri

Entrée : un tableau d'éléments

Sortie : une permutation triée par ordre croissant de ces même éléments

#### Exemple

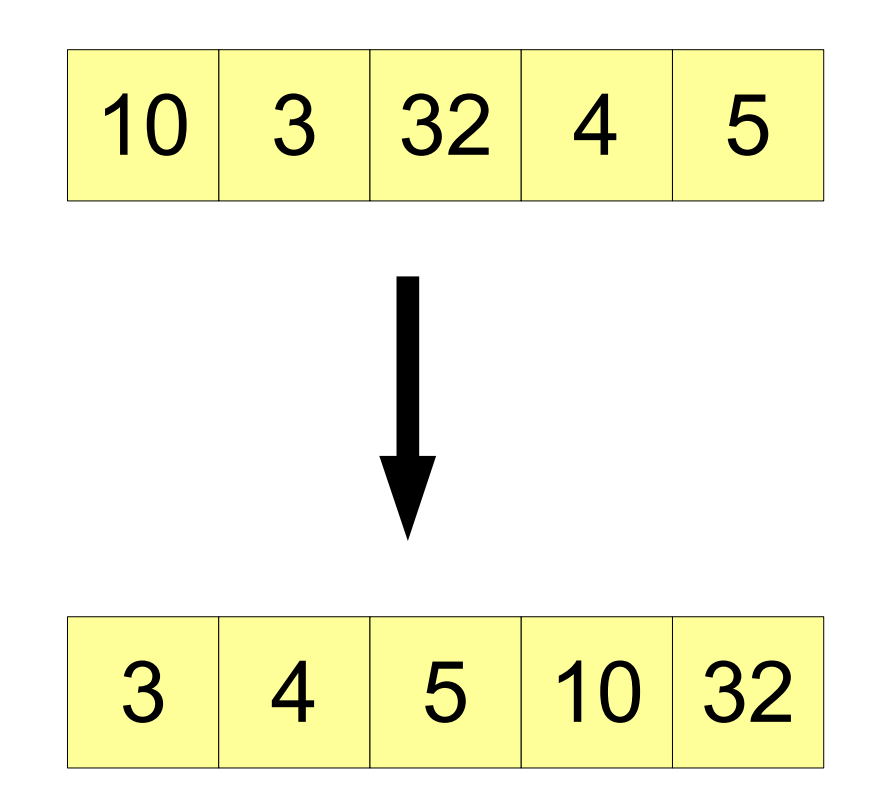

## Applications

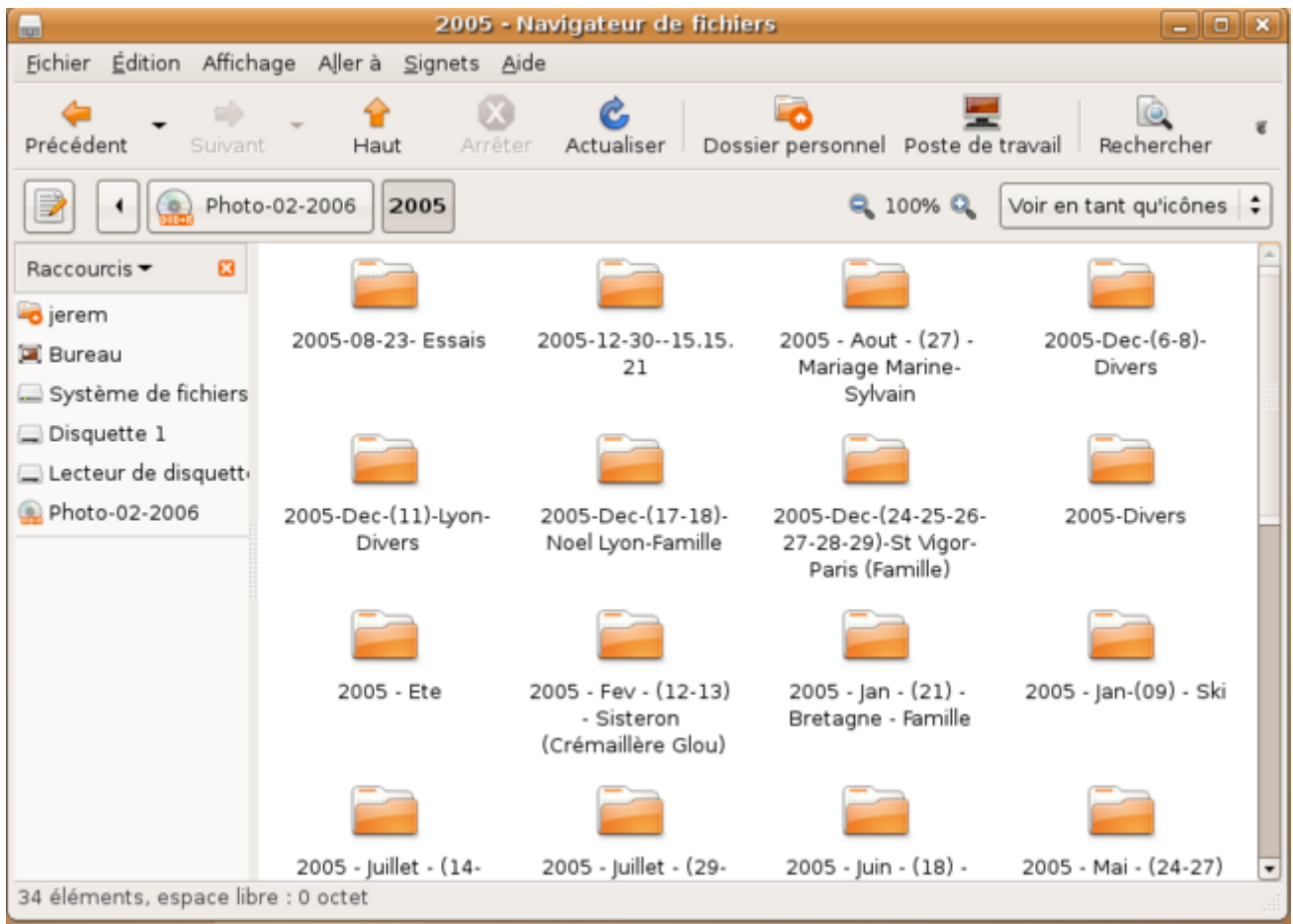

## Applications : utilisé dans d'autres algorithmes (enveloppe convexe)

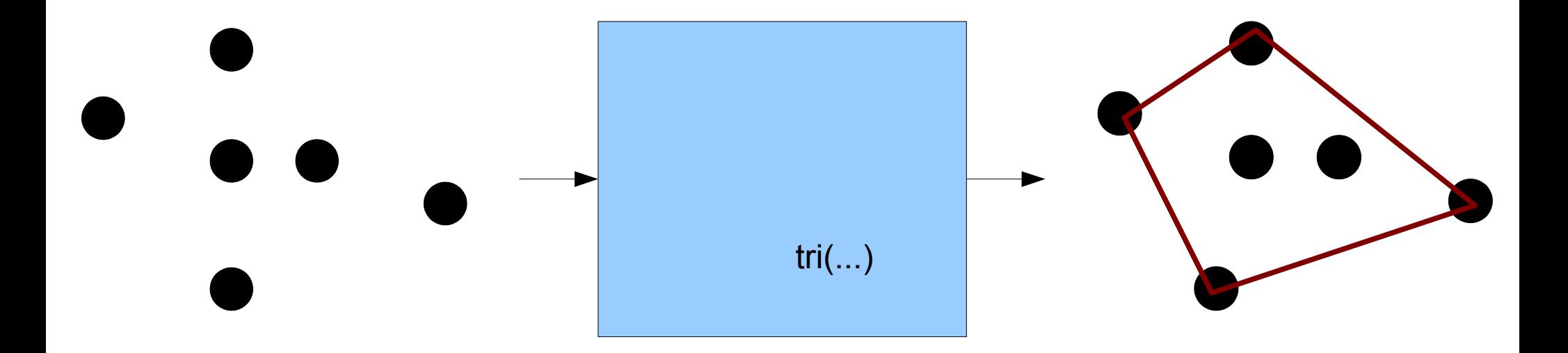

#### Structures de contrôle

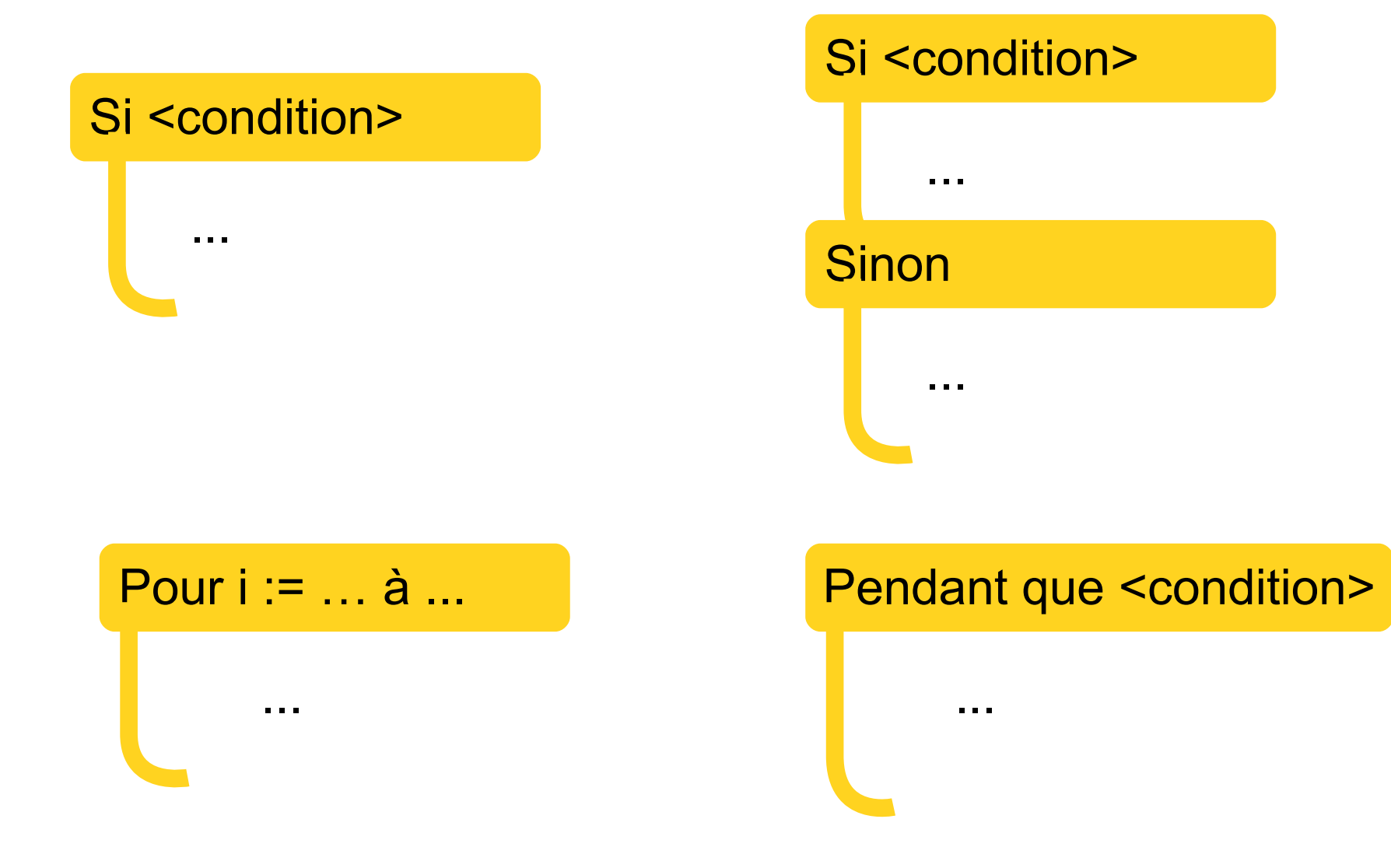

#### Instruction élémentaire

x **:=** <expression>

T[i] **:=** <expression>

### Procédures et fonctions

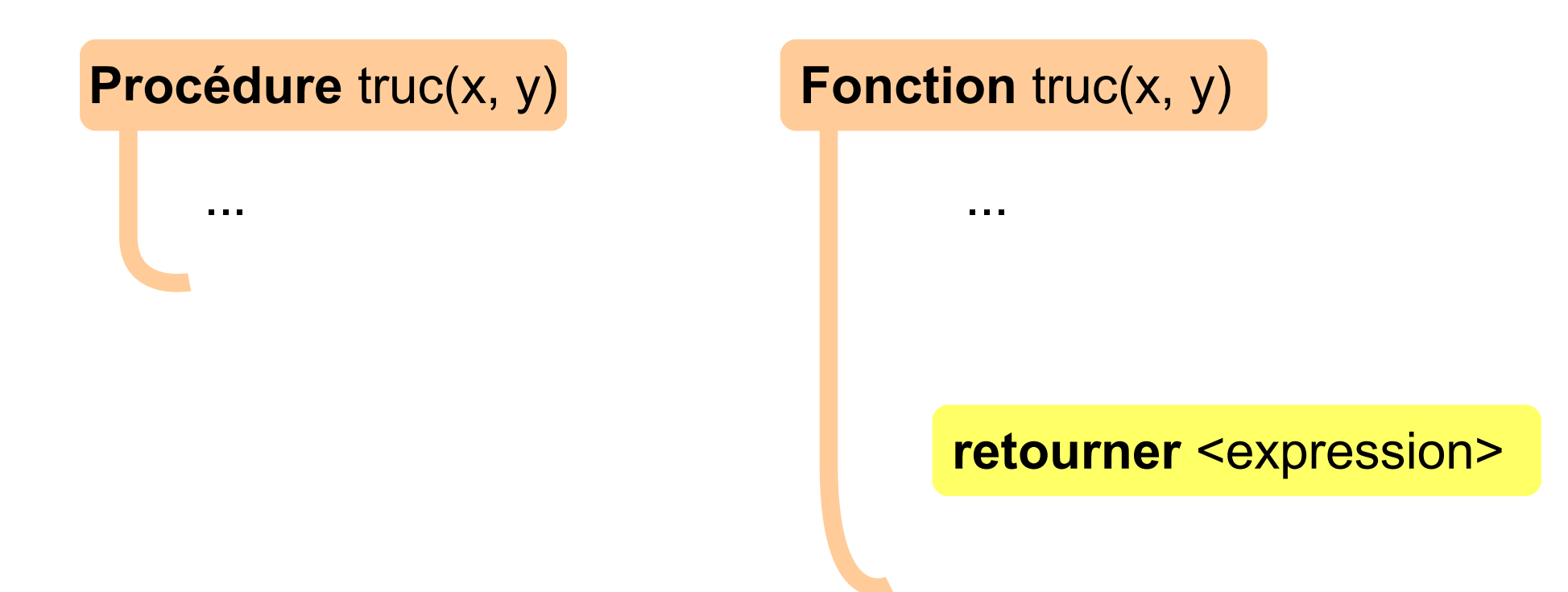

### Du pseudo-code !

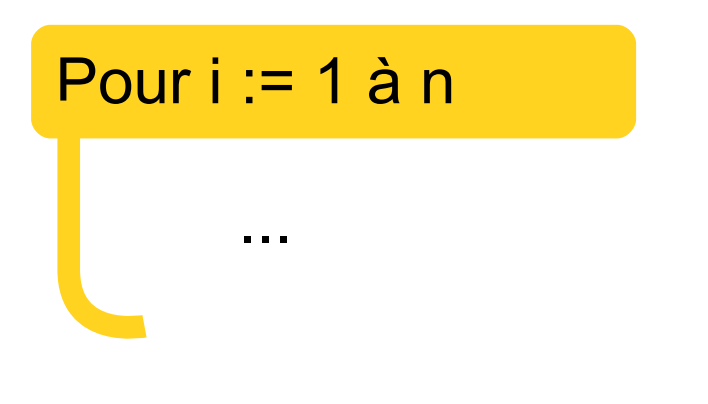

Pour i parcourant {1, ... n}

 $x := *expression*$ 

 $x \leftarrow \leq$ expression>

# A nous de jouer!

Entrée : T tableau d'éléments

Sortie : à la fin T est une permutation triée par ordre croissant de ces même éléments

**Procédure trilnsertion(T)** ??

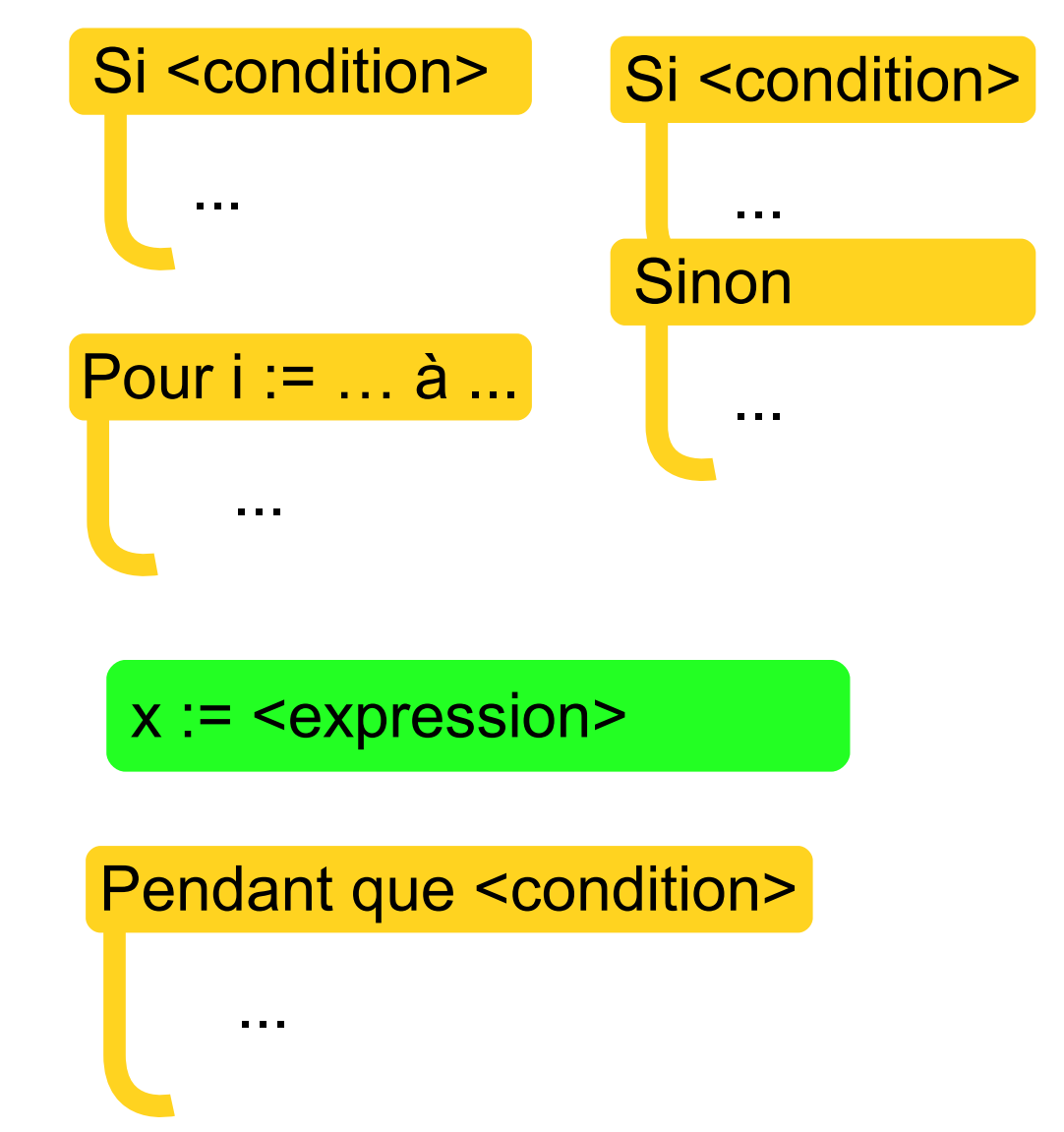

## Terminaison

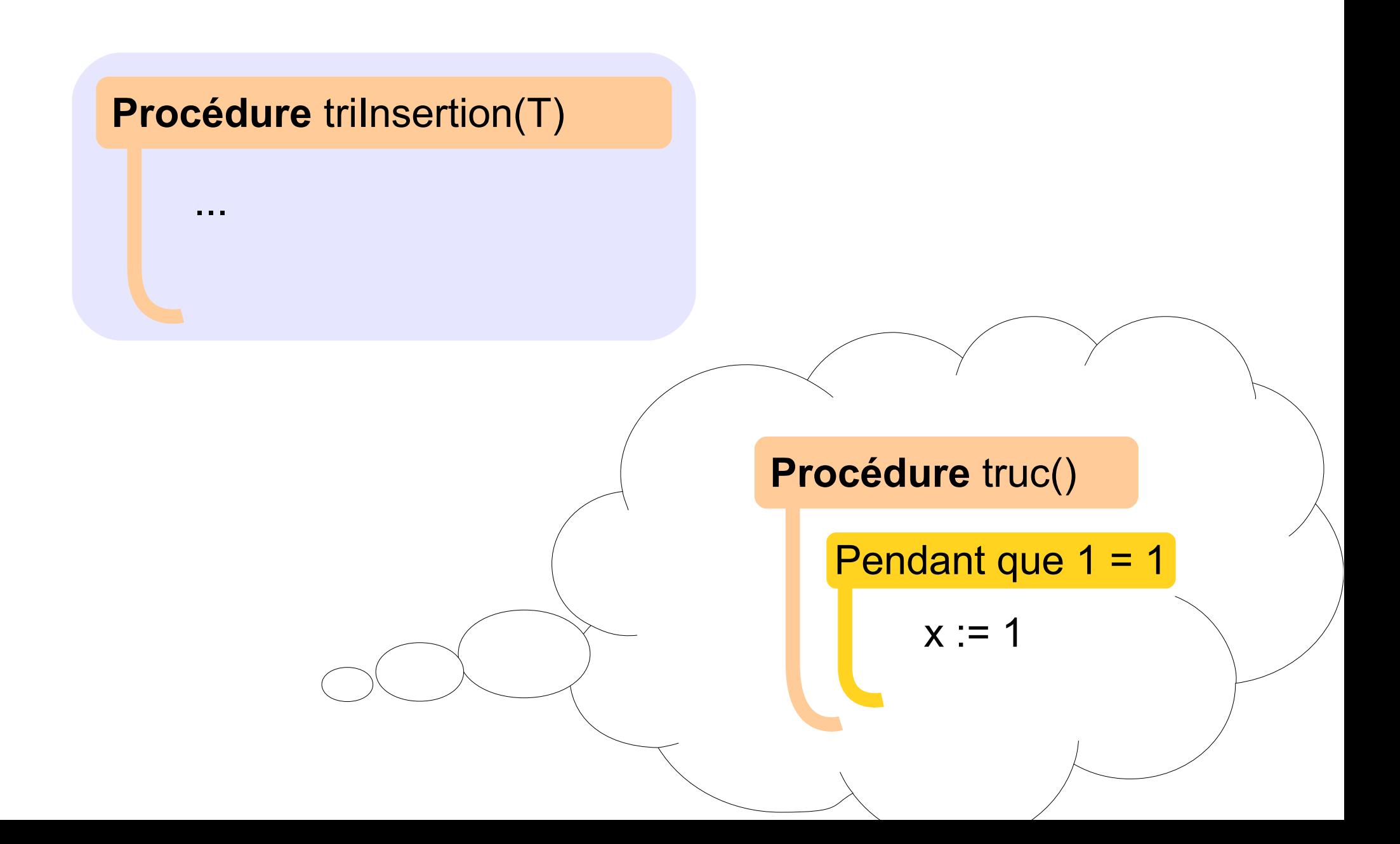

# Validité

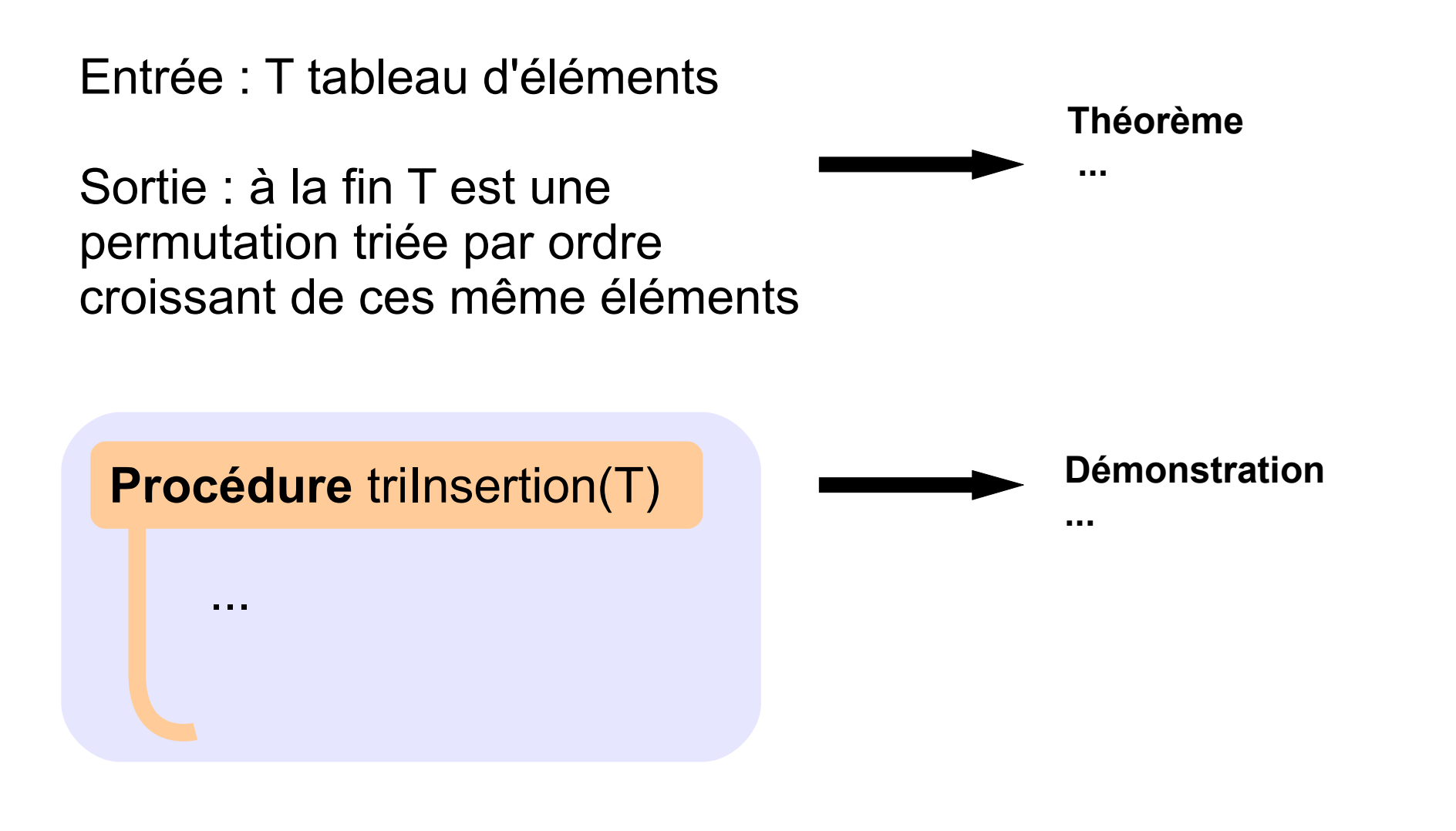

# Complexité en temps

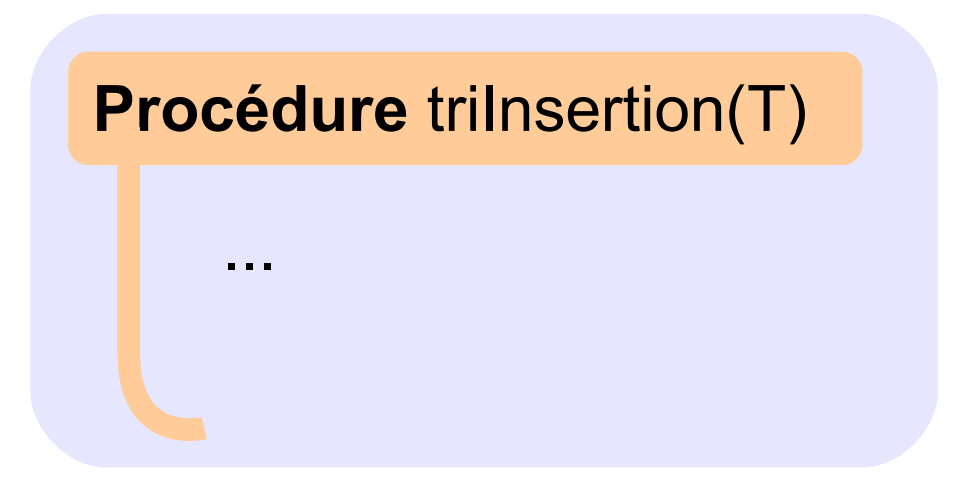

- Pire des cas
- Cas moyen
- Meilleur des cas

- $\bullet$   $O(f(n))$
- $\bullet$   $\Theta(f(n))$

## Attenderiez-vous autant de temps ?

- 
- 
- 
- 
- 
- 
- 
- -

# On peut faire mieux !

Entrée : T tableau d'éléments

Sortie : à la fin T est une permutation triée par ordre croissant de ces même éléments

**Procédure** triFusion(T)

#### Procédure récursive

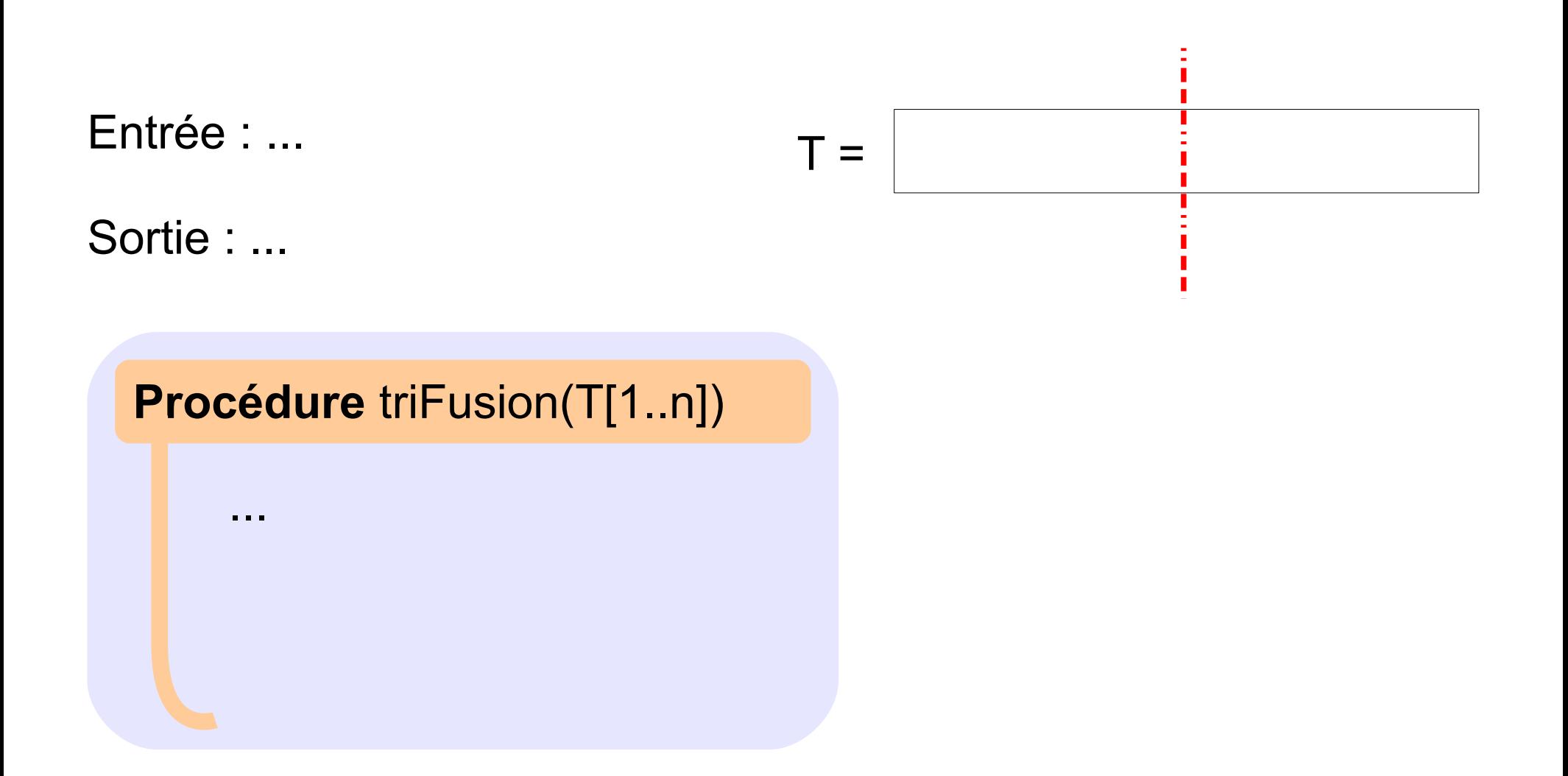

# Fusion

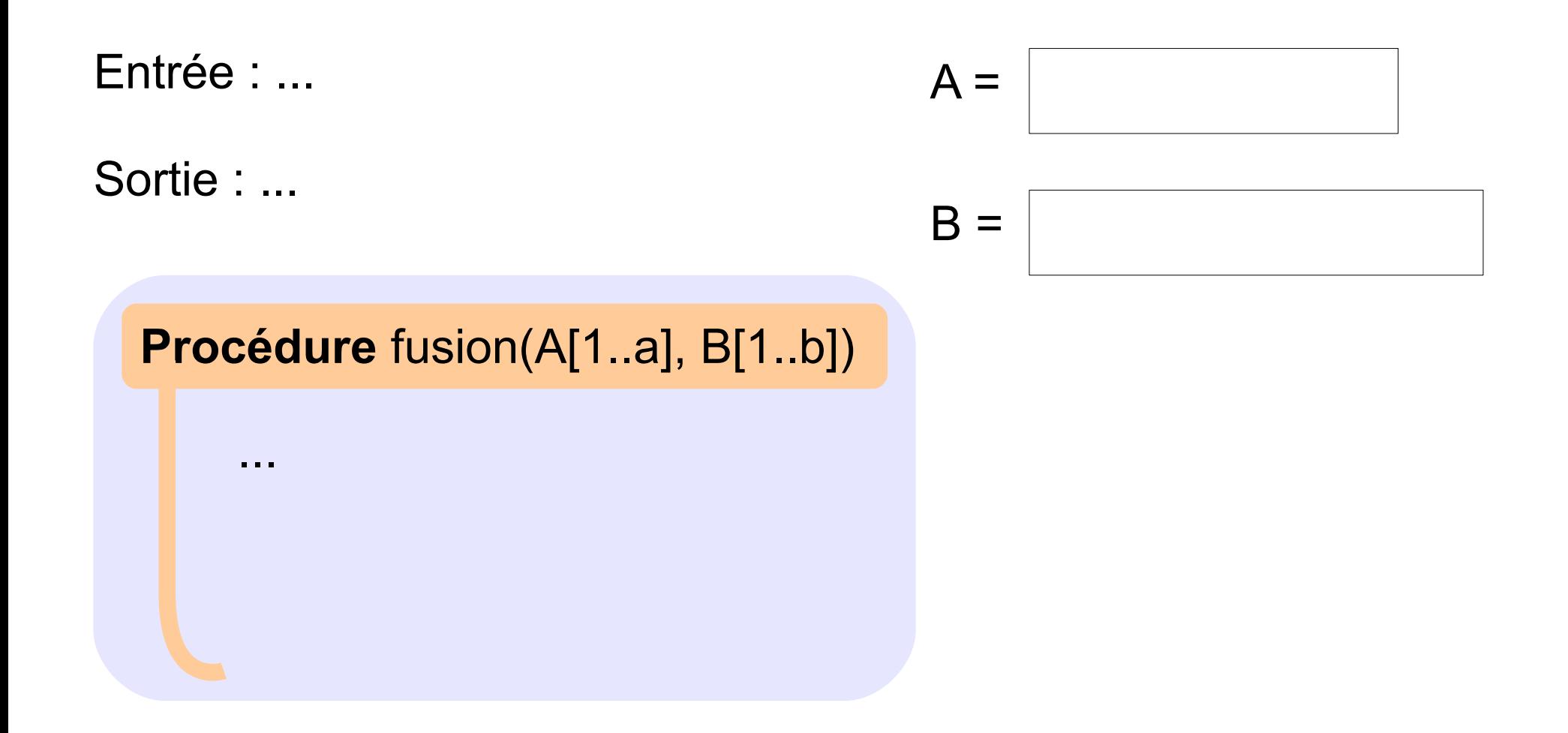

![](_page_16_Figure_0.jpeg)

## Optimalité de la complexité

![](_page_17_Figure_1.jpeg)

... ...

# Qualités d'un algorithme de tri

- En place
- Stable
- Efficace sur les tableaux presque triés
- Localité

# Autres algorithmes de tri

![](_page_19_Picture_62.jpeg)